МИНОБРНАУКИ РОССИИ ФЕДЕРАЛЬНОЕ ГОСУДАРСТВЕННОЕ БЮДЖЕТНОЕ ОБРАЗОВАТЕЛЬНОЕ УЧРЕЖДЕНИЕ ВЫСШЕГО ОБРАЗОВАНИЯ «БЕЛГОРОДСКИЙ ГОСУДАРСТВЕННЫЙ ТЕХНОЛОГИЧЕСКИЙ УНИВЕРСИТЕТ им. В.Г. ШУХОВА» (БГТУ им. В.Г. Шухова)

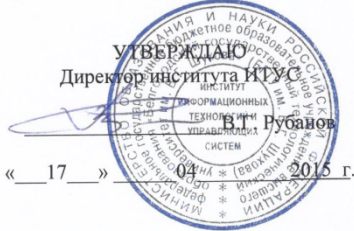

#### РАБОЧАЯ ПРОГРАММА лисциплины

#### Информатика

направление подготовки

18.03.02 - Энерго- и ресурсосберегающие процессы в химической технологии, нефтехимии и биотехнологии

профиль программы

Рациональное использование материальных и энергетических ресурсов в химической технологии вяжущих материалов

Квалификация

бакалавр

Форма обучения

очная

Институт: Информационных технологий и управляющих систем

Кафедра: Информационных технологий

Белгород - 2015

Рабочая программа составлена на основании требований:

- Федерального государственного образовательного стандарта высшего  $\bullet$ образования по направлению подготовки 18.03.02 - Энерго- и ресурсосберегающие процессы в химической технологии, нефтехимии и биотехнологии (уровень бакалавриата), утвержденного Приказом Министерства образования и науки Российской Федерации 12 марта 2015 г. No 277;
- плана учебного процесса БГТУ им. В.Г. Шухова, введенного в действие в 2015 году.

 $\mathbb{Z}$  (С.Б. Чернова) Составитель: ст. преп.

Рабочая программа согласована с выпускающей кафедрой Технология цемента и композиционных материалов

Заведующий кафедрой: д. т. н., профессор (И. Н. Борисов) «  $15 \times 04$  2015 г.

Рабочая программа обсуждена на заседании кафедры информационных технологий

« \_ 15 \_ » \_ 04. \_2015 г., протокол № 5

Зав. кафедрой: к.т.н., доцент

punts

(И.В. Иванов)

Рабочая программа одобрена методической комиссией института ИТУС

« $\frac{16}{6}$ »  $\frac{04}{2015}$ г., протокол № 6

Председатель:  $QQ$  (Ю.И. Солопов

 $\big)$ 

# **1. ПЛАНИРУЕМЫЕ РЕЗУЛЬТАТЫ ОБУЧЕНИЯ ПО ДИСЦИПЛИНЕ**

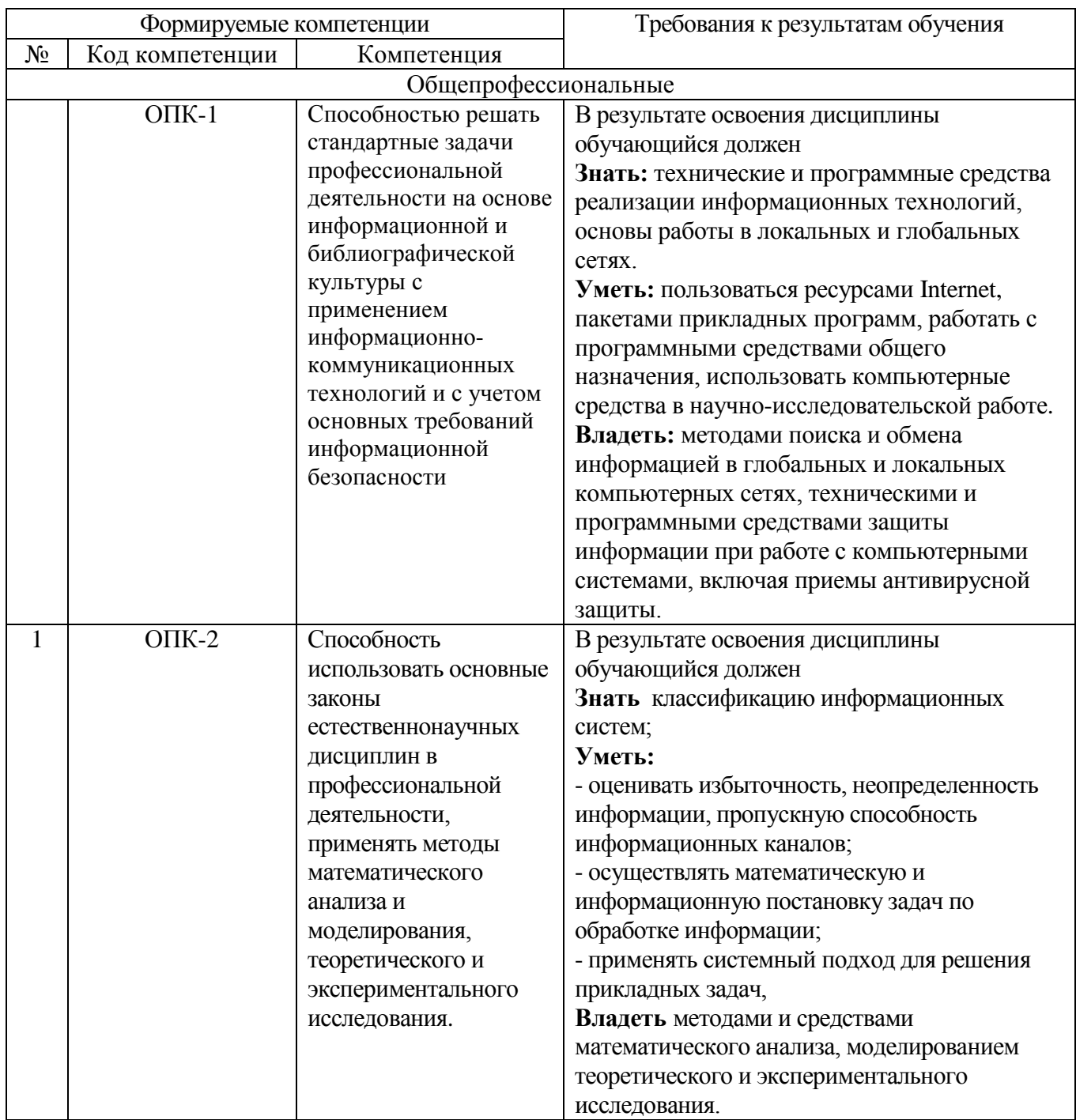

### **2. МЕСТО ДИСЦИПЛИНЫ В СТРУКТУРЕ ОБРАЗОВАТЕЛЬНОЙ ПРОГРАММЫ**

Содержание дисциплины основывается и является логическим продолжением следующих дисциплин:

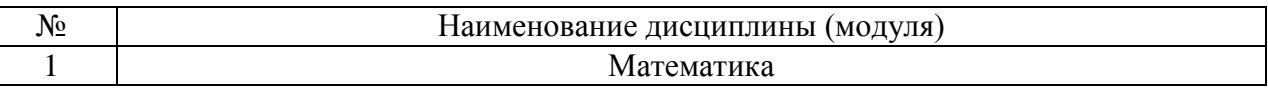

Содержание дисциплины служит основой для изучения следующих дисциплин:

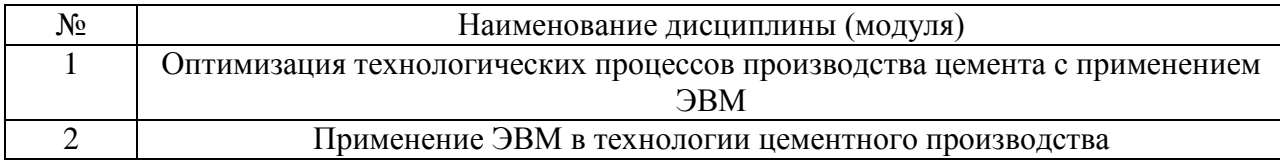

## **3. ОБЪЕМ ДИСЦИПЛИНЫ**

Общая трудоемкость дисциплины составляет 6 зач. единиц, 216 часов.

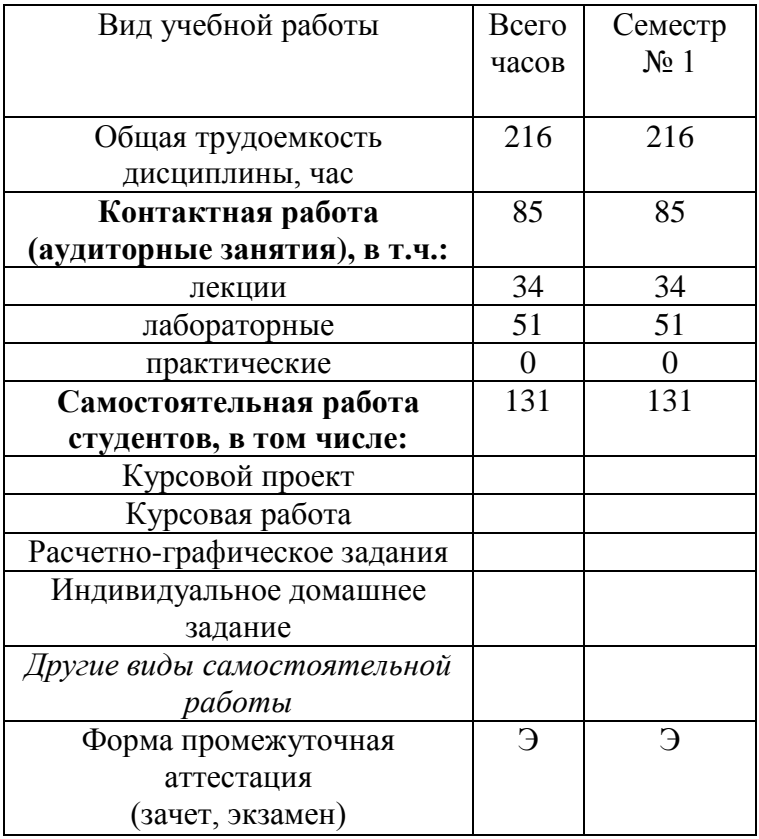

# 4. СОДЕРЖАНИЕ ДИСЦИПЛИНЫ 4.1 Наименование тем, их содержание и объем<br>Kypc 1 Семестр 1

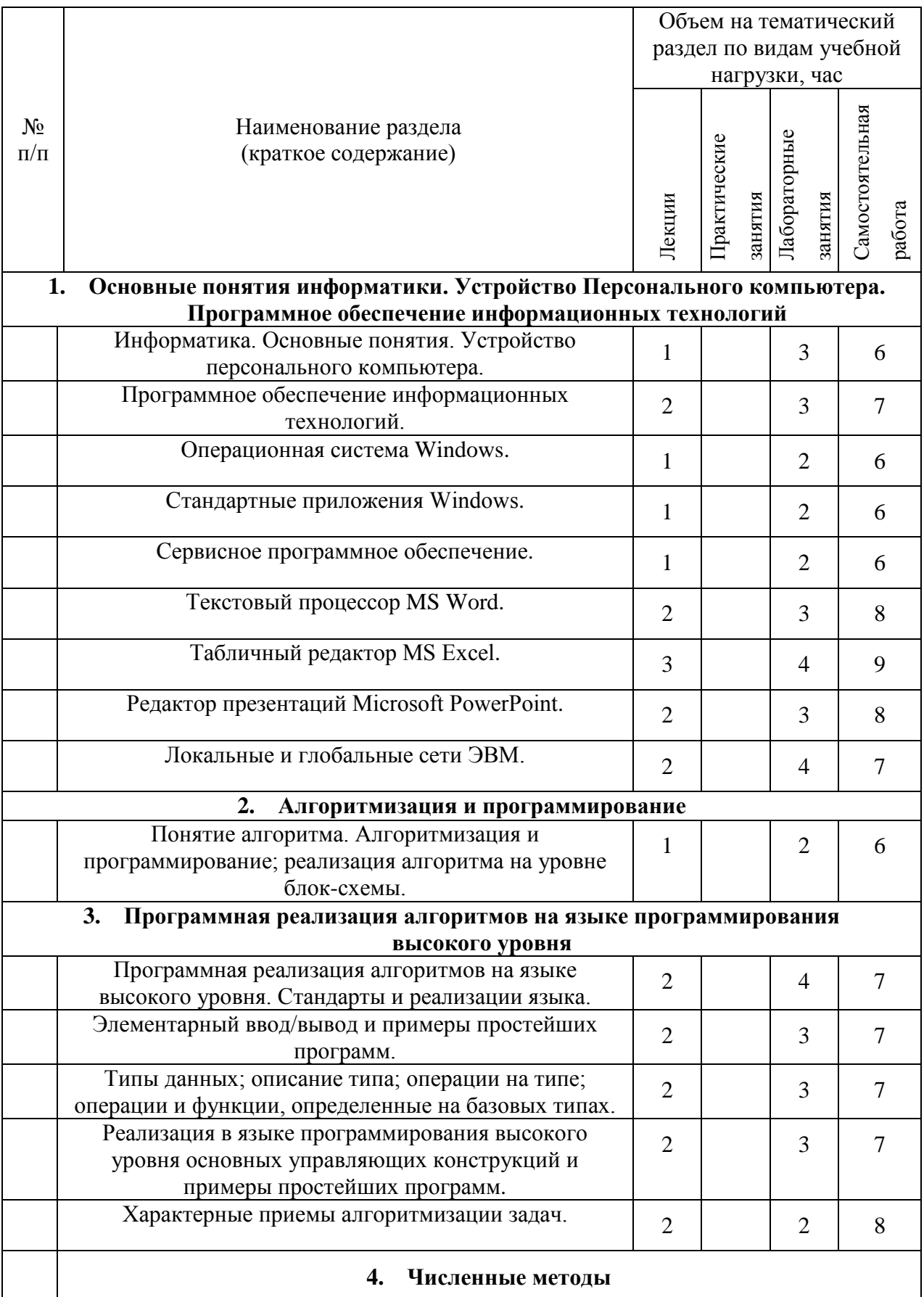

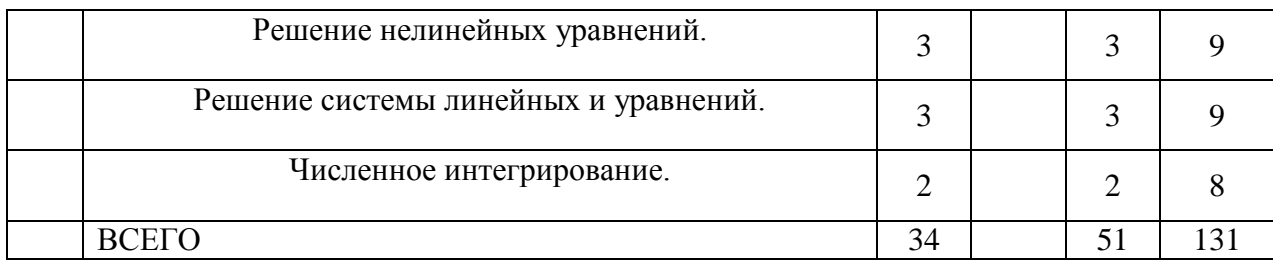

## 4.2. Содержание практических (семинарских) занятий

Не предусмотрено.

# 4.3. Содержание лабораторных занятий

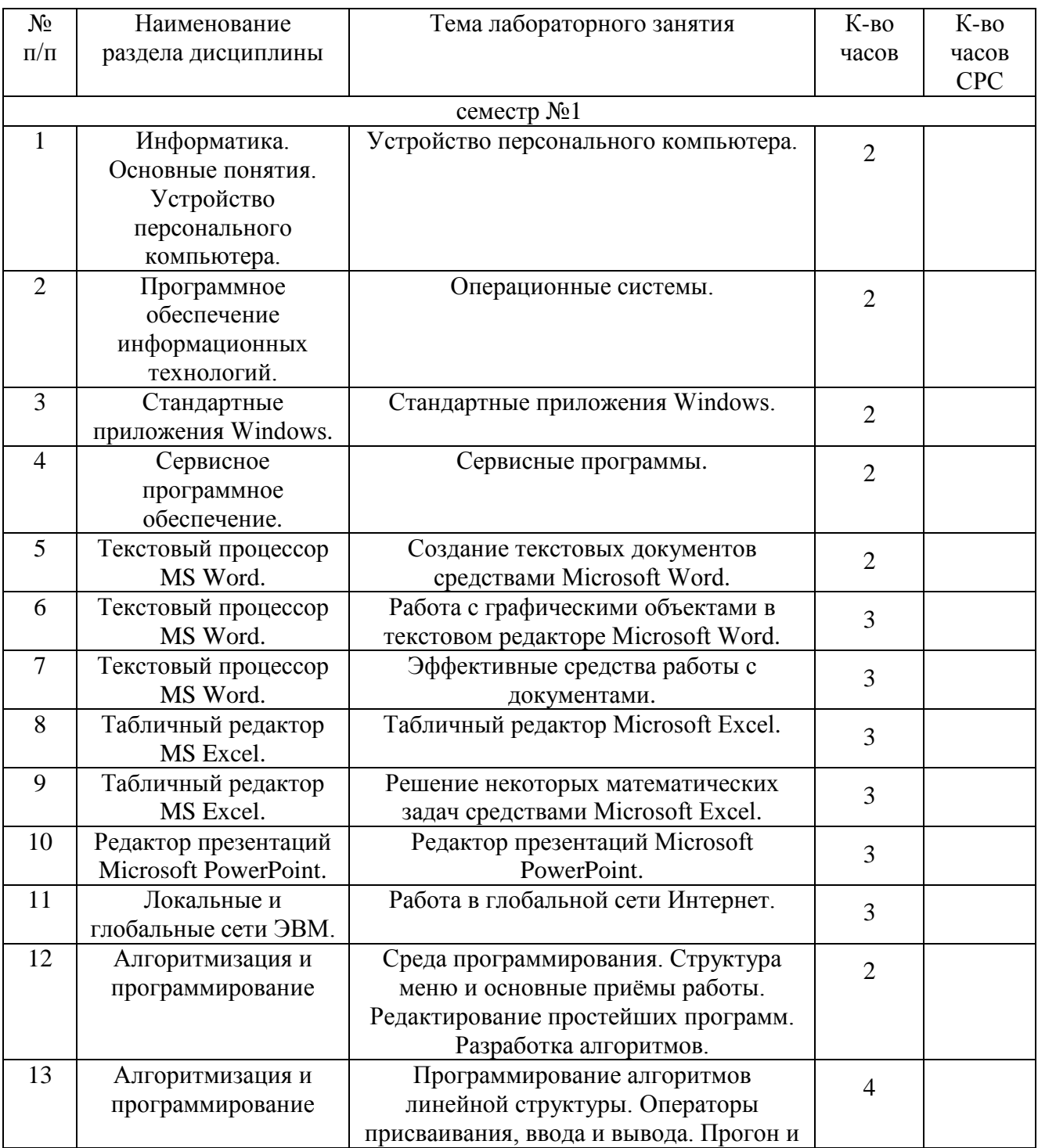

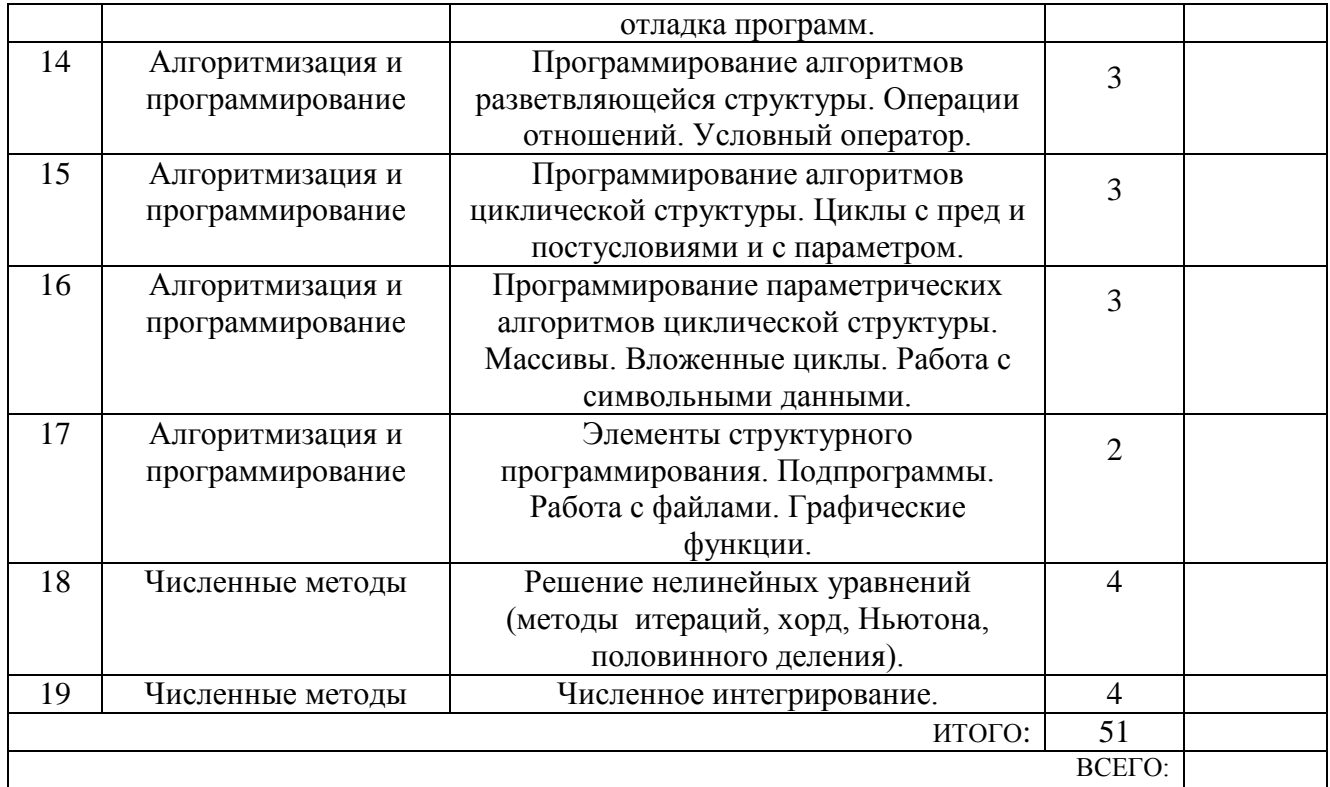

#### **5. ФОНД ОЦЕНОЧНЫХ СРЕДСТВ ДЛЯ ПРОВЕДЕНИЯ ТЕКУЩЕГО КОНТРОЛЯ УСПЕВАЕМОСТИ, ПРОМЕЖУТОЧНОЙ АТТЕСТАЦИИ ПО ИТОГАМ ОСВОЕНИЯ ДИСЦИПЛИНЫ**

#### **5.1. Перечень контрольных вопросов (типовых заданий)**

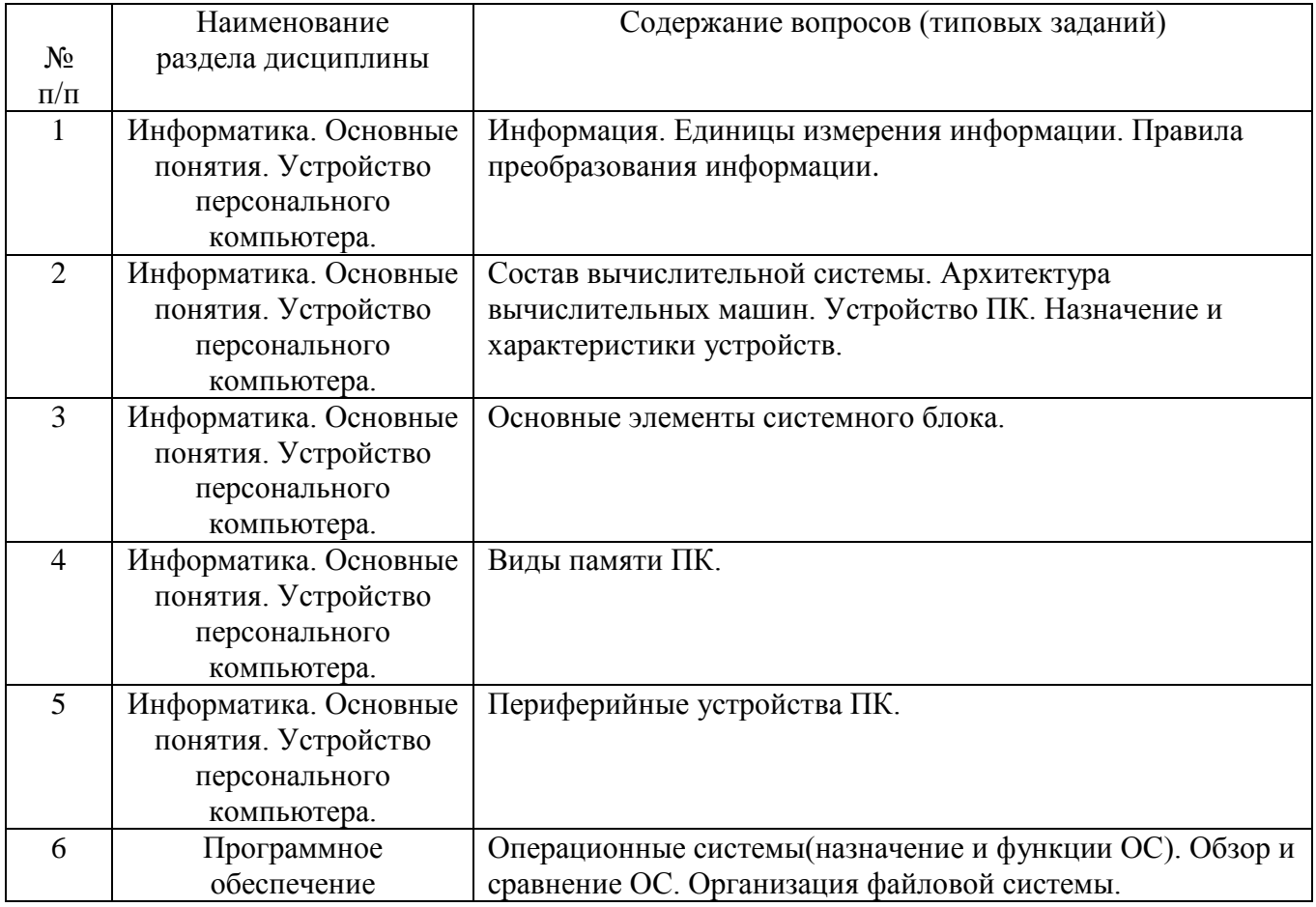

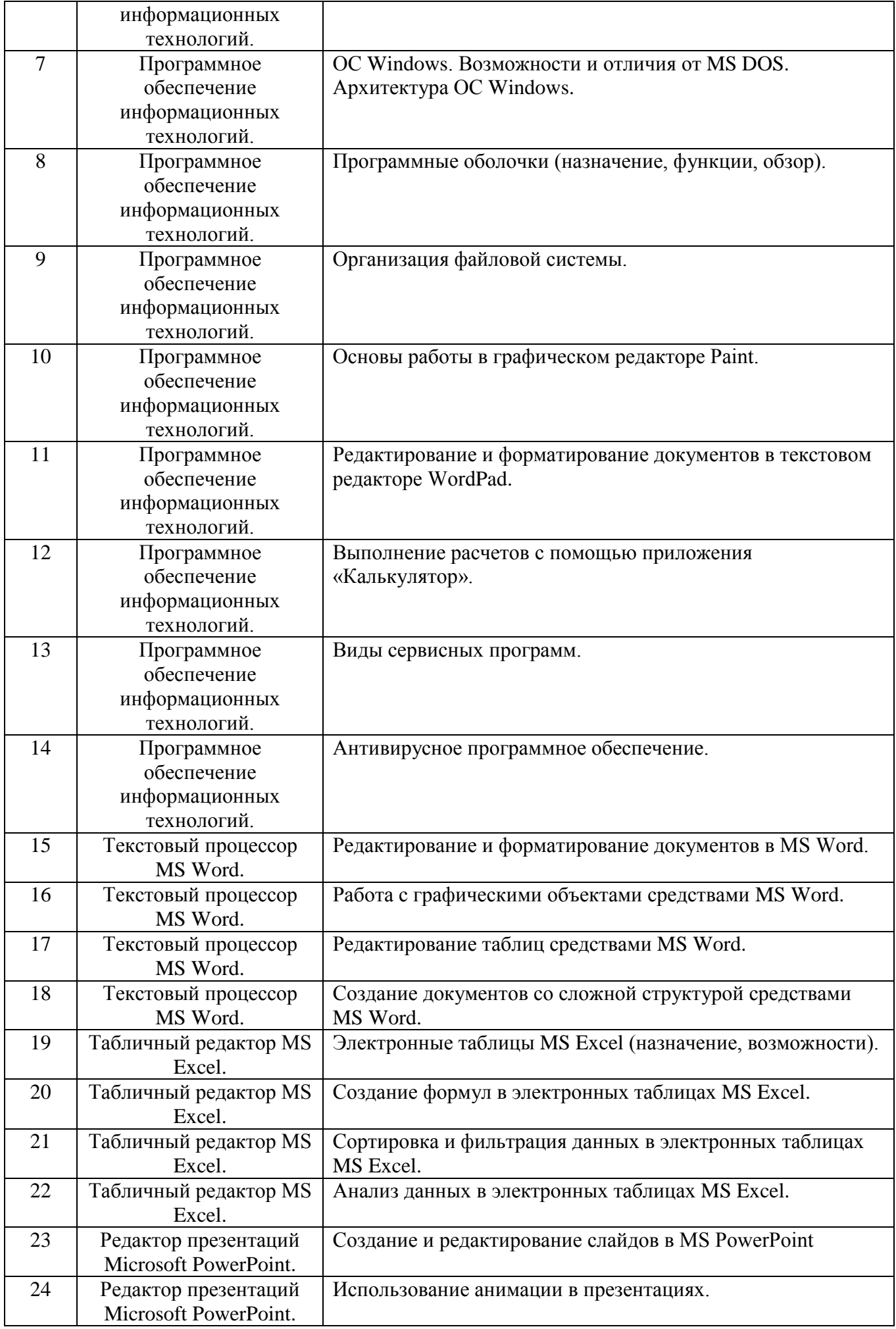

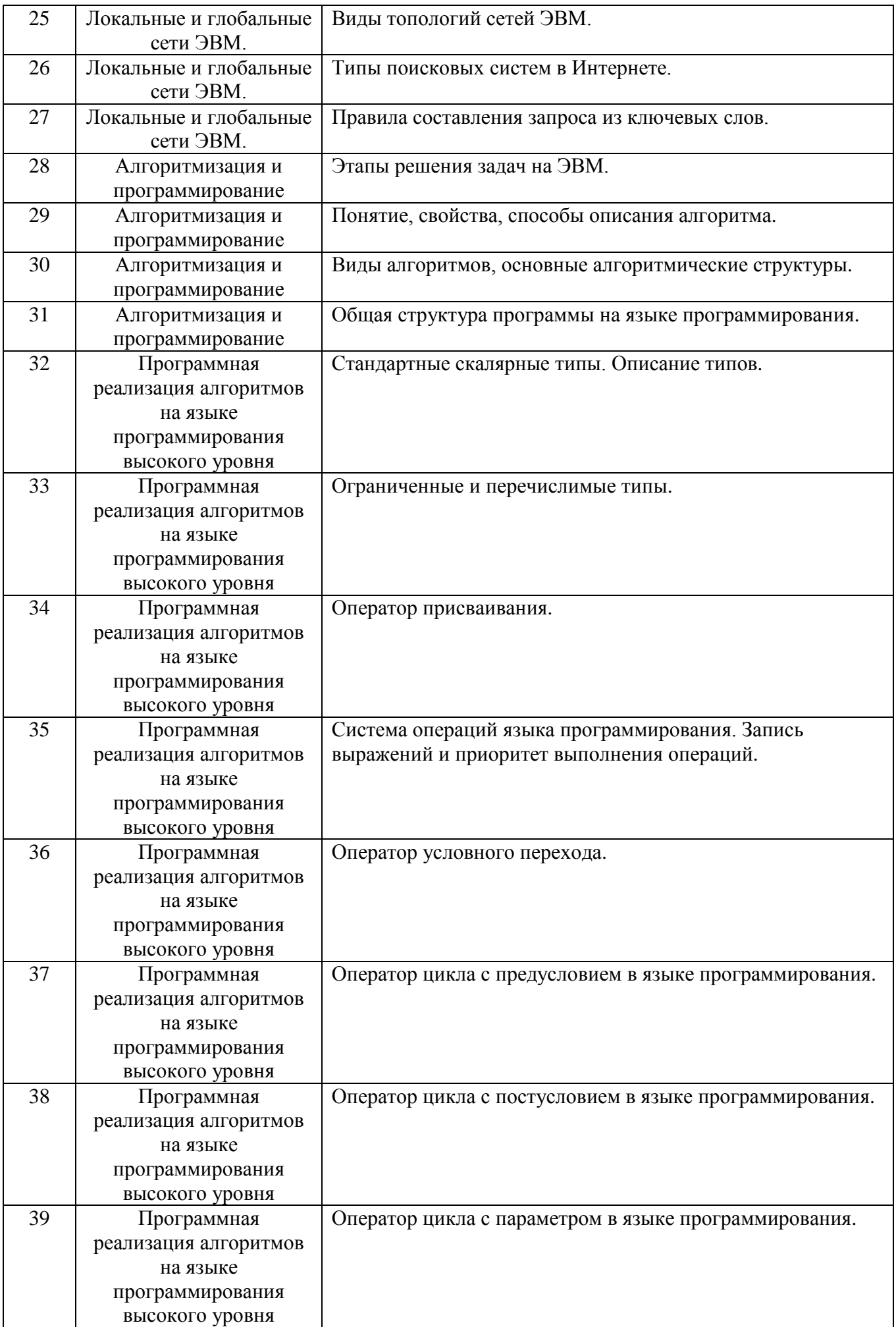

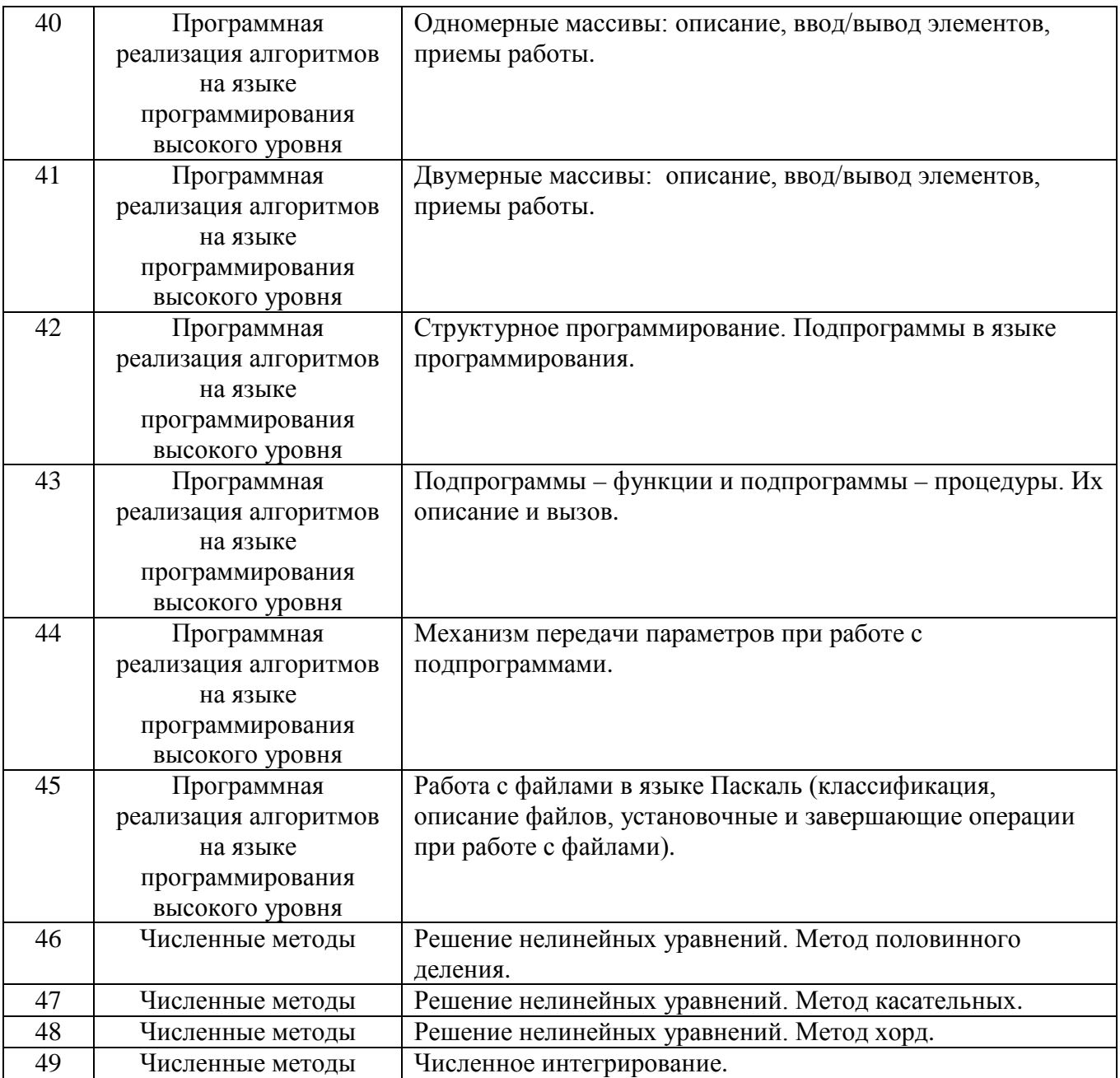

#### **5.2. Перечень тем курсовых проектов, курсовых работ, их краткое содержание и объем**

Не предусмотрено.

#### **5.3 Перечень индивидуальных домашних заданий, расчетно-графических заданий**

Не предусмотрено.

#### **5.4. Перечень контрольных работ**

Не предусмотрено.

#### **6.1. Перечень основной литературы**

- 1. Акулов О.А., Медведев Н.В. Информатика: базовый курс учебник М.: Омега-Л 2009
- 2. Рога С. Н., Смышляев А. Г., Солопов Ю. И. Информатика: методические указания к выполнению лабораторных работ для студентов всех направлений. методические указанияБелгород: Изд-во БГТУ 2015
- 3. Стативко Р. У. Информатика : учеб. пособие для студентов 1-го курса очной и заоч. форм обучения. Ч. 1. учебное пособие Белгород: Изд-во БГТУ 2013
- 4. Губарев В.В. Информатика. Прошлое, настоящее, будущее Учебник "Техносфера" 2011 http://www.iprbookshop.ru/13281.html
- 5. Кудинов Ю.И., Пащенко Ф.Ф. Основы современной информатики Учебник "Лань" 2011

[http://e.lanbook.com/books/element.php?pl1\\_id=2024](http://e.lanbook.com/books/element.php?pl1_id=2024)

#### **6.2. Перечень дополнительной литературы**

- 1. Постников В.М. Основы эксплуатации автоматизированных систем обработки информации и управления Учебник МГТУ им. Н.Э. Баумана (Московский государственный технический университет имени Н.Э. Баумана) 2013 http://e.lanbook.com/books/element.php?pl1\_id=52437
- 2. А.И. Рыбакова, И.В. Иванов Информатика : метод. указания к выполнению лаб. работ для студентов очной и заоч. форм обучения I курса Метод. указ. БГТУ им. В.Г. Шухова 2013 https://elib.bstu.ru/Reader/Book/2013040919335549966500002620
- 3. Р.У. Стативко Информатика.Часть 1 : учебное пособие для студентов первого курса (очной и заочной форм обучения) Учебное пособие БГТУ им. В.Г. Шухова 2013 https://elib.bstu.ru/Reader/Book/2014040920523955379300003093
- 4. С.Н. Рога, А.Г. Смышляев, Ю.И. Солопов Информатика : методические указания к выполнению лабораторных работ Метод. указ. БГТУ им. В.Г. Шухова 2013

<https://elib.bstu.ru/Reader/Book/2014040920531454939000002791>

- 5. Симонович С.В. Информатика. Базовый курс: учебник для вузов учебник СПб.: Питер 2007
- 6. Смышляев А.Г., Иванов И.В., Луханина Е.П. Лабораторный практикум по курсу «Информатика» [Электронный ресурс] учебное пособие ФГУП НТЦ «Информрегистр», регистрационный номер 0320601376, 28.09.2006 г. 2006
- 7. Иванов И. В., Лазебная Е. А., Луханина Е. П., и др. Информатика : учеб. метод. пособие учебное пособие Белгород: Изд-во БГТУ 2008
- 8. Рыбакова А. И., Стативко Р. У., Лазебная Е. А. Расчетно-графическое задание по информатике 2003. - 19 с. 225 методические указания Белгород: Изд-во БГТУ 2003
- 9. Подгорный Н. Н., Рога С. Н., Смышляев А. Г., Солопов Ю. И. Информатика : метод. указания к выполнению лаб. работ и задания для контрольных

работ для студентов всех специальностей заочной формы обучения методические указания Белгород: Изд-во БГТУ 2005

#### **6.3. Перечень интернет ресурсов**

1. [http://it.bstu.ru](http://it.bstu.ru/) – Сайт кафедры информационных технологий БГТУ им. В.Г. Шухова

2. [http://ntb.bstu.ru.](http://ntb.bstu.ru/) - Официальный сайт научно-технической библиотеки БГТУ им. В.Г. Шухова

3. [www.n-t.ru](http://www.n-t.ru/) – Наука и техника" - электронная библиотека

4. [www.nature.ru](http://www.nature.ru/) - "Научная сеть" - научно-образовательные ресурсы

5. [www.intuit.ru](http://www.intuit.ru/) - "Интернет-университет информационных технологий"

#### **7. МАТЕРИАЛЬНО-ТЕХНИЧЕСКОЕ И ИНФОРМАЦИОННОЕ ОБЕСПЕЧЕНИЕ**

1. Microsoft Office 2013

2. Microsoft Windows 7

3. VeralTest

4. Free Pascal Compiler

#### 8. УТВЕРЖДЕНИЕ РАБОЧЕЙ ПРОГРАММЫ

Утверждение рабочей программы с изменениями, дополнениями

1. На титульном листе рабочей программы читать название «Федеральное государственное бюджетное образовательное учреждение высшего профессионального образования» как «Федеральное государственное бюджетное образовательное учреждение высшего образования»

Институт информационных технологий и управляющих систем был  $2.$ переименован 30.04.2016 г. в институт Энергетики, информационных технологий и управляющих систем на основании приказа № 4/52 от 29.02.2016 г.

Рабочая программа с изменениями, дополнениями утверждена на 2016/2017 учебный год.

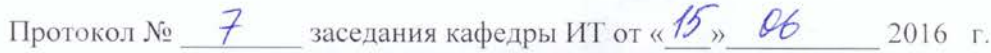

**(Н.В. Иванов)** 

Заведующий кафедрой: канд.техн. наук, доц.

Директор института ЭИТУС: канд.техн. наук, доц. (А.В. Белоусов) Утверждение рабочей программы без изменений

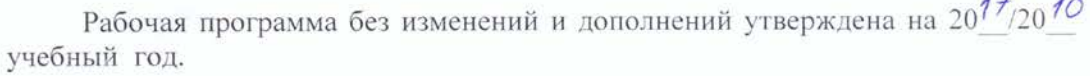

 $10$ 

Протокол № 12 заседания кафедры ИТ от «27» 06 2017 г. pulled M.B. Иванов) Заведующий кафедрой: канд.техн. наук, доц

(А.В. Белоусов) Директор института ЭИТУС: канд.техн. наук, доц

Утверждение рабочей программы с изменениями, дополнениями

Изменения в п. 6  $1.$ 

Рабочая программа с изменениями, дополнениями утверждена на  $20^{18}/20^{19}$ учебный год.

Протокол № 6 заседания кафедры ИТ от « 11,  $\mu$   $\mu$  2018 г.

Receit PH.B. Иванов) Заведующий кафедрой: канд.техн. наук, доц

Директор института ЭИТУС: канд.техн. наук, доц (А.В. Белоусов)

#### **Приложение №1.**

Для успешного усвоения дисциплины обучающийся должен:

1. Систематически посещать лекционные и лабораторные работы в течение семестра.

2. Регулярно готовиться к лекционным занятиям, просматривая и изучая предыдущие лекции.

3. Регулярно готовиться к лабораторным занятиям:

− оформить лабораторную работу;

− проработать теоретический материал;

− изучить требования, предъявляемые к выполнению лабораторной работы;

− выполнить лабораторную работу;

− защитить лабораторную работу с помощью теста [\(http://veraltest.bstu.ru\)](http://veraltest.bstu.ru/) в соответствии с графиком учебного процесса;

4. Иметь печатный или электронный вариант учебно-методической литературы:

а) Информатика: методические указания к выполнению лабораторных работ для студентов всех направлений бакалавриата. – Белгород: Изд-во БГТУ,  $2015. - 138$  c.

б) Чернова С.Б. Информатика. Программирование в среде

PascalABC.NET:методическое пособие. Чернова С.Б., Старченко Д.Н.- Белгород: Изд-во БГТУ, 2015. 90 с.

в) Алгоритмизация и программирование на языке Паскаль: учебное пособие/ В.С. Брусенцева.- 3-е изд, стер..- Белгород: БГТУ им. В.Г. Шухова, 2004.- 95 с.

с) Информатика. Базовый курс: Учебное пособие для вузов/Под ред. С.В. Симонович.-СПб.:Питер,2007.-638 с.-(Учебник для вузов). [Электронный ресурс]

5. Уметь пользоваться интернет ресурсами.

#### **8. УТВЕРЖДЕНИЕ РАБОЧЕЙ ПРОГРАММЫ**

Рабочая программа без изменений утверждена на 2019/2020 учебный год.

Протокол № 16 заседания кафедры от «07 » июня 2019 г.

Заведующий кафедрой  $\mathcal{H}$  Борисов И. Н.

Директор института Павленко В.И.

## 8. УТВЕРЖДЕНИЕ РАБОЧЕЙ ПРОГРАММЫ

Рабочая программа без изменений утверждена на 2020/2021 учебный год.

Протокол № 17 заседания кафедры от «13» мая 2020 г.

Заведующий кафедрой

 $\downarrow$  Борисов И. Н.

Директор института

 $\beta$ fredde Manuel III.

## **8. УТВЕРЖДЕНИЕ РАБОЧЕЙ ПРОГРАММЫ**

Рабочая программа без изменений утверждена на 2021 / 2022 учебный год.

Протокол № 19 заседания кафедры от « 14 » мая 2021 г.

Заведующий кафедрой  $\frac{df}{dx}$  И.Н. Борисов

Директор института\_\_\_\_\_\_\_\_\_\_\_\_ Р.Н. Ястребинский